### JÖRG KINZEBACH

### STATISCHE WEBSEITEN

### JÖRG KINZEBACH

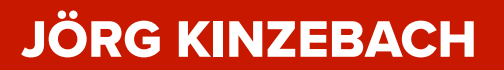

### VORWORT

### TIMELINE

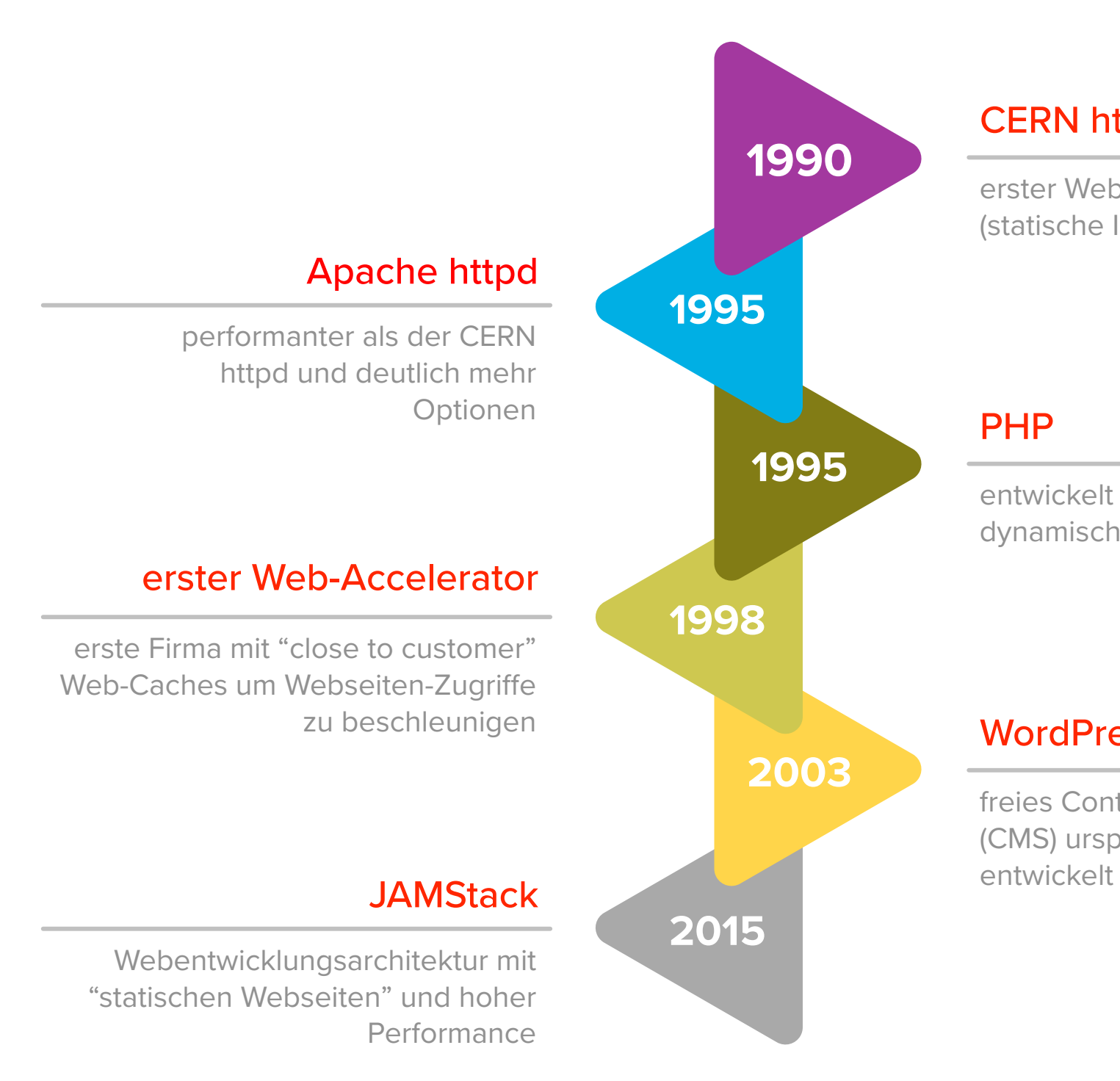

### **CERN** httpd

erster Webserver, der zuerst nur Dateien (statische Inhalte) ausliefern konnte

entwickelt für die Erstellung von dynamischen Webseiten

### **WordPress**

freies Content Management System (CMS) ursprünglich für Blogs

### NIEMAND WILL HEUTE NOCH DUTZENDE VON SEITEN MIT HTML UND NAVIGATIONS-LINKS VON HAND EDITIEREN/PFLEGEN

… EIN MANAGEMENT SYSTEM MUSS(TE) HER

### CMS VERBREITUNG

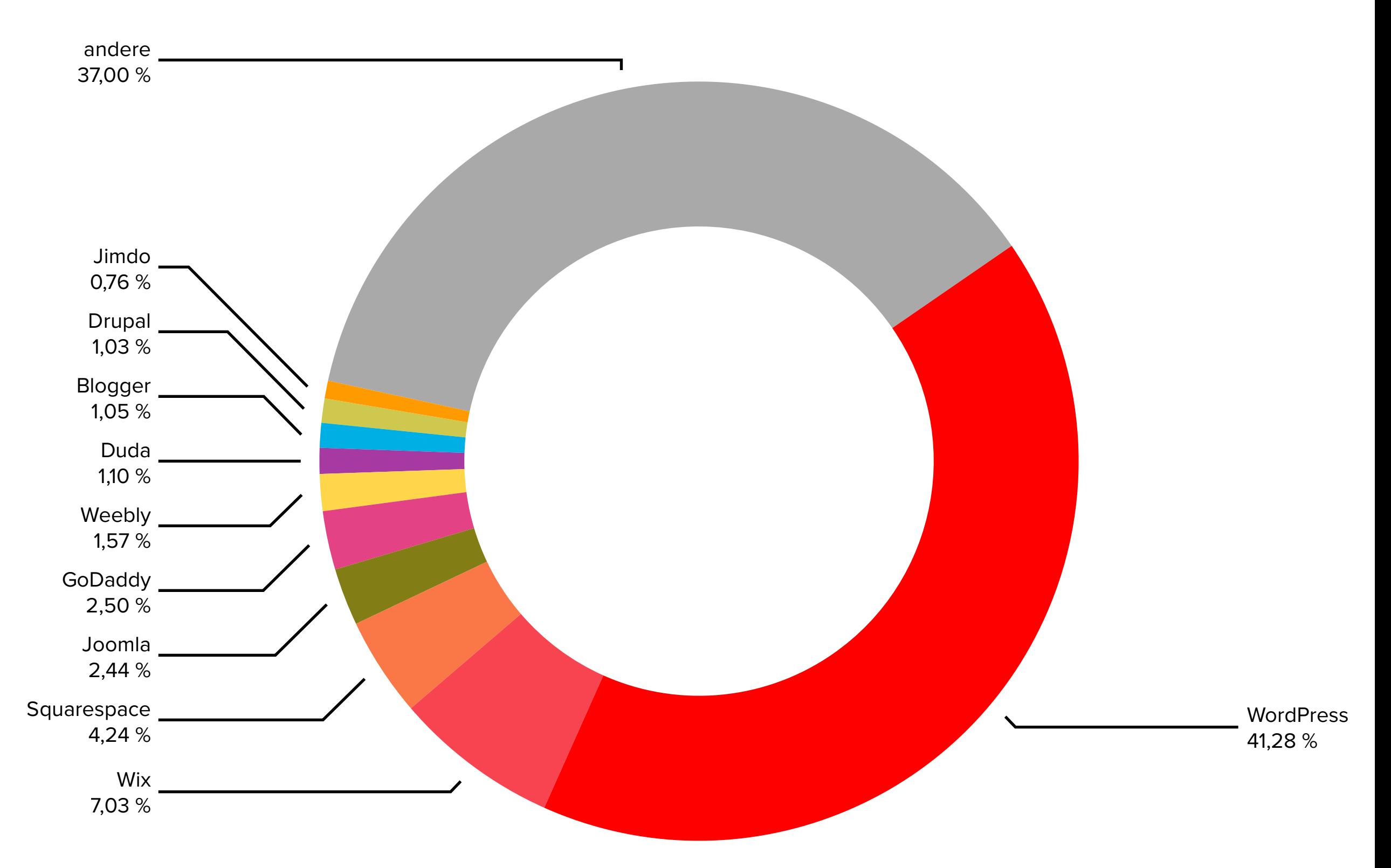

### WORDPRESS & SECURITY

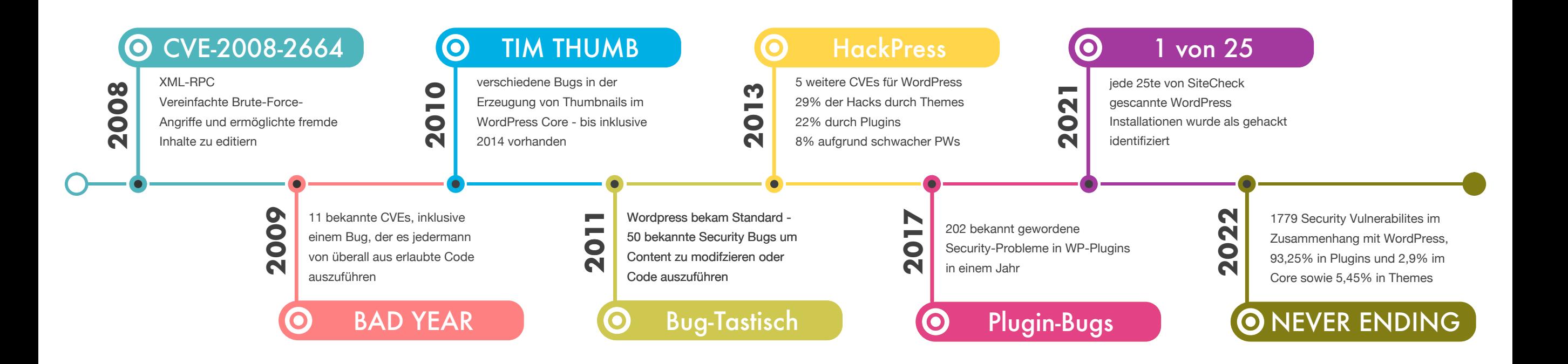

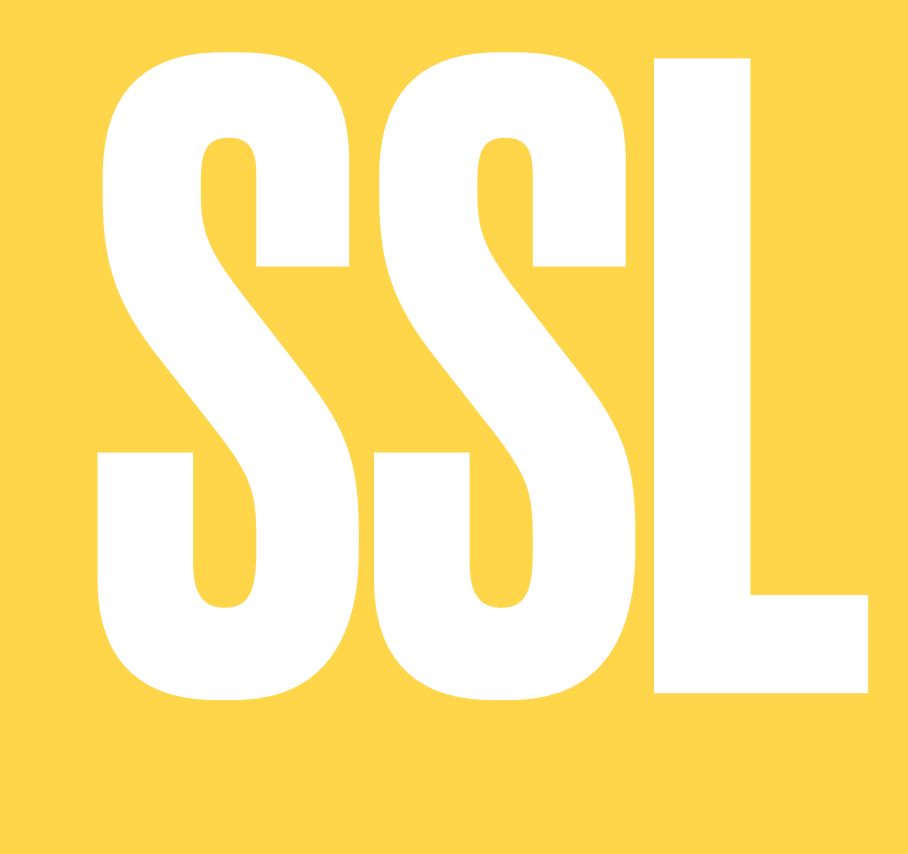

MACHT ALLES NOCH VIEL SCHLIMMER

### ZERO MINUTE ATTACK

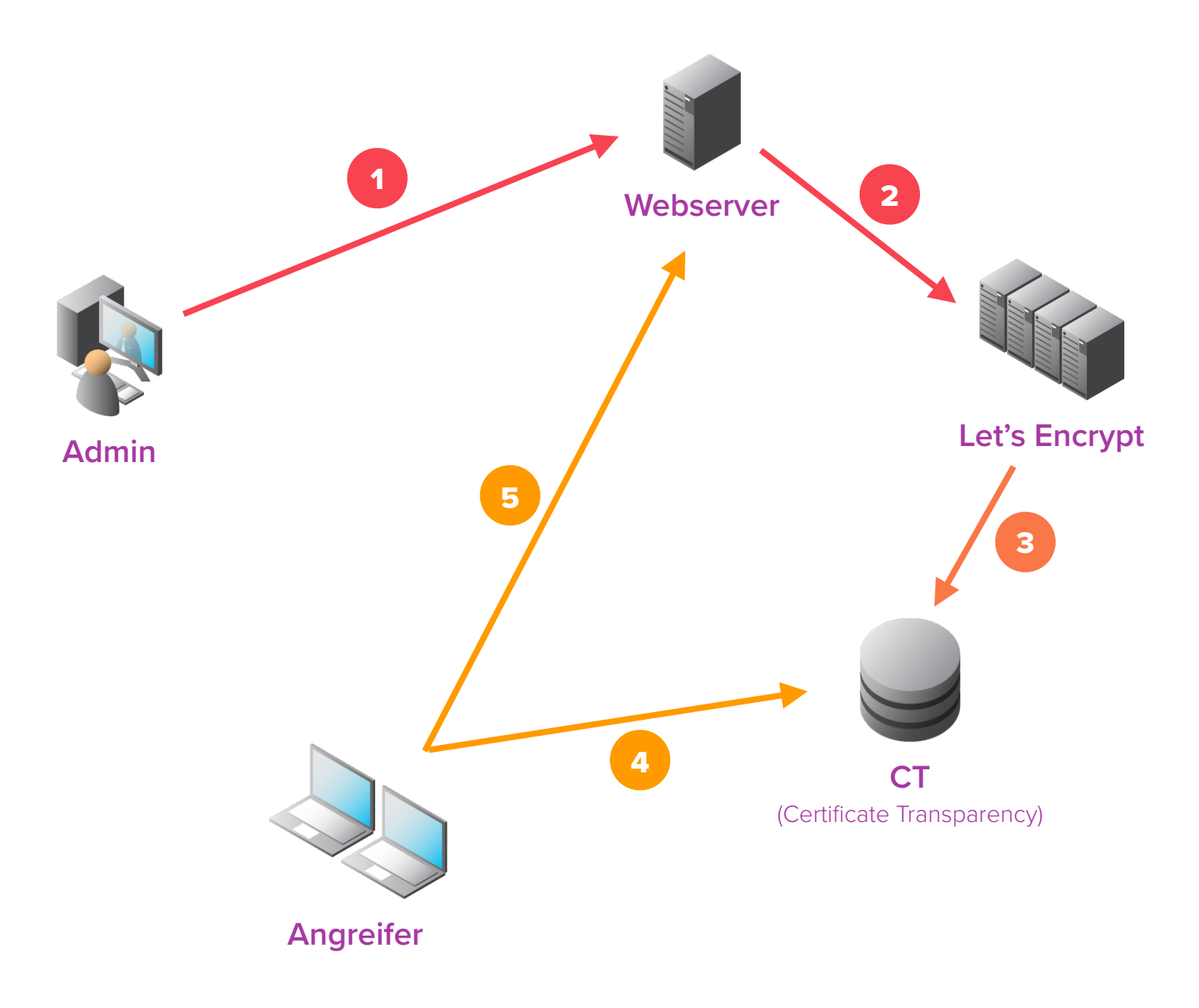

- 1) Installationsskript wird von Admin auf den Server geladen (und gestartet)
- 2) Server holt sich Zertifikat von Let's Encrypt
- 3) CT Datenbank bekommt Eintrag für Hostname des Servers von Let's Encrypt
- 4) Angreifer lernt Hostname eines frisch installierten Servers aus der CT Datenbank
- 5) Angreifer kann austesten, ob sich bekannte und angreifbare Installation auf dem Server befindet (Default-Passwörter u.ä.)

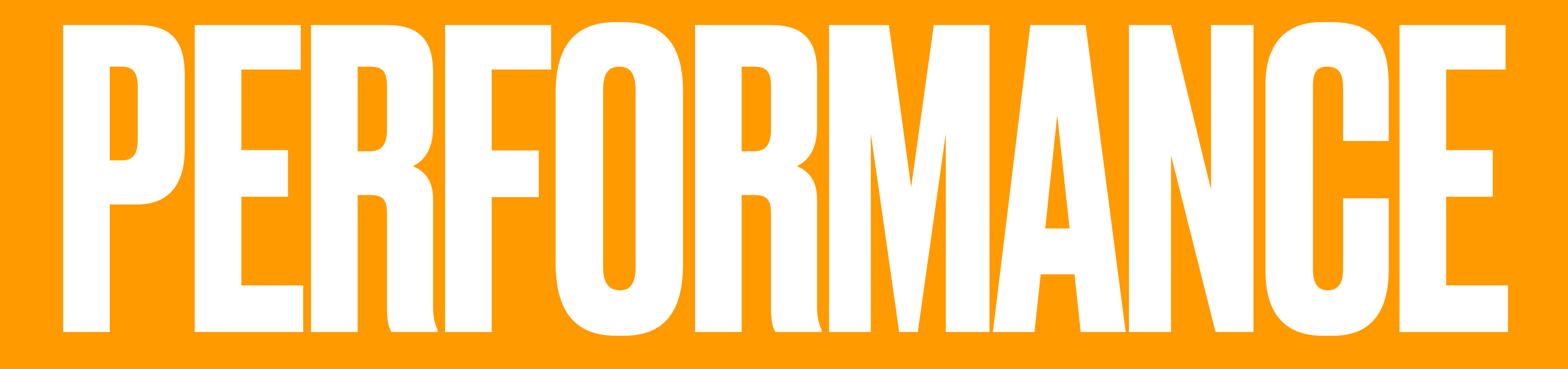

VS DYNAMIK

### CODEZEILEN

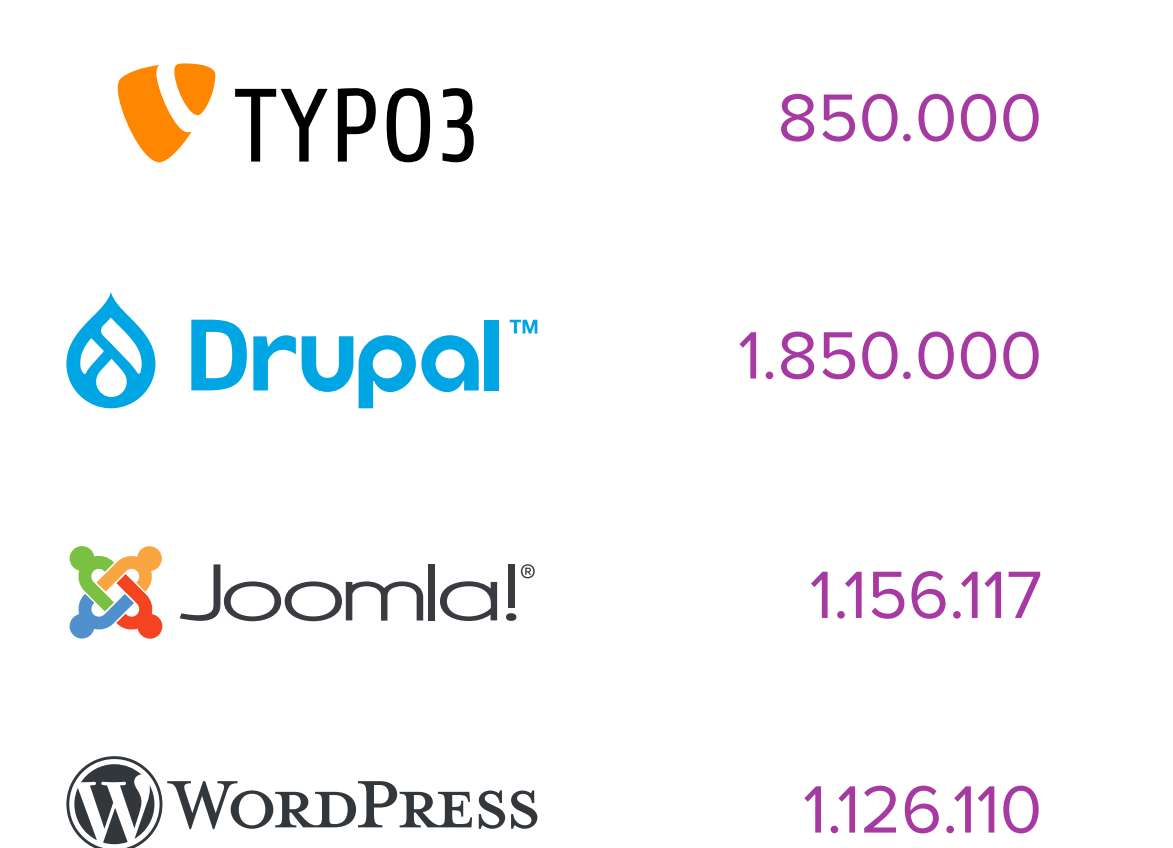

jeweils ohne Plugins/Extensions

### DYNAMISCHER CONTENT

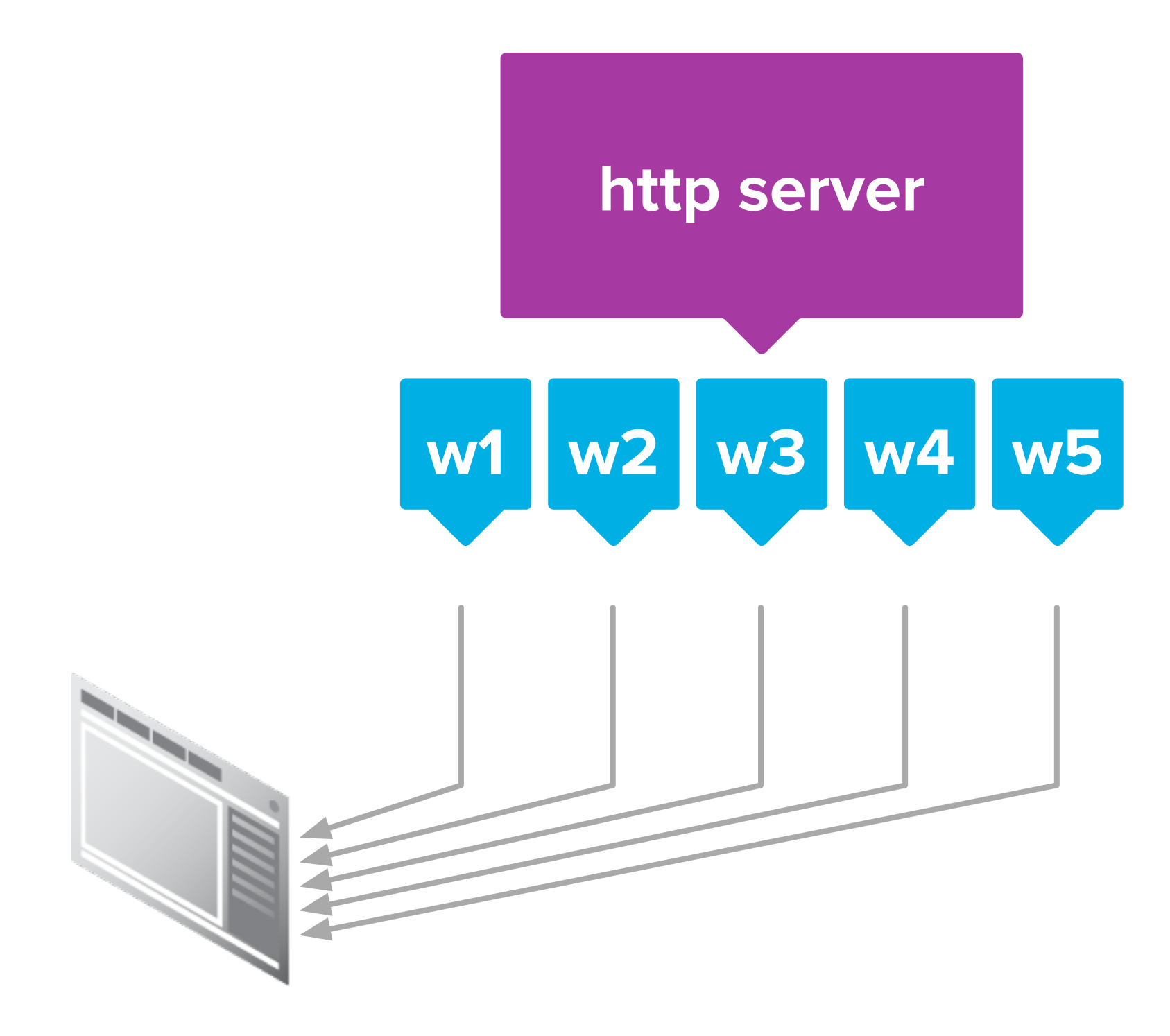

### DYNAMISCHER CONTENT

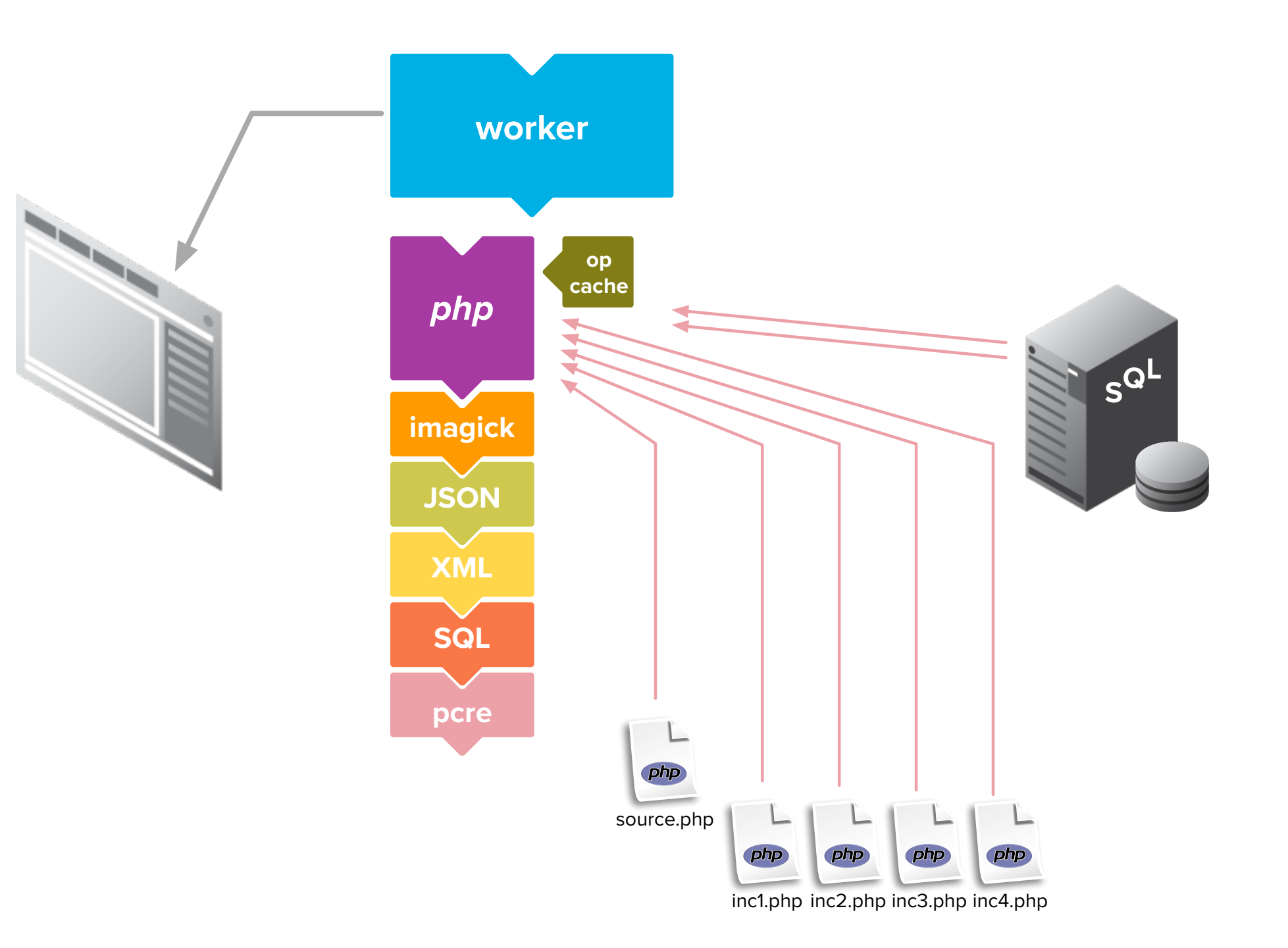

# LAMP

LINUX - APACHE - MYSQL - PHP

# STATISCH

STATISCHE FILES, DER SERVER INTERPRETIERT NICHTS

### STATISCHER CONTENT

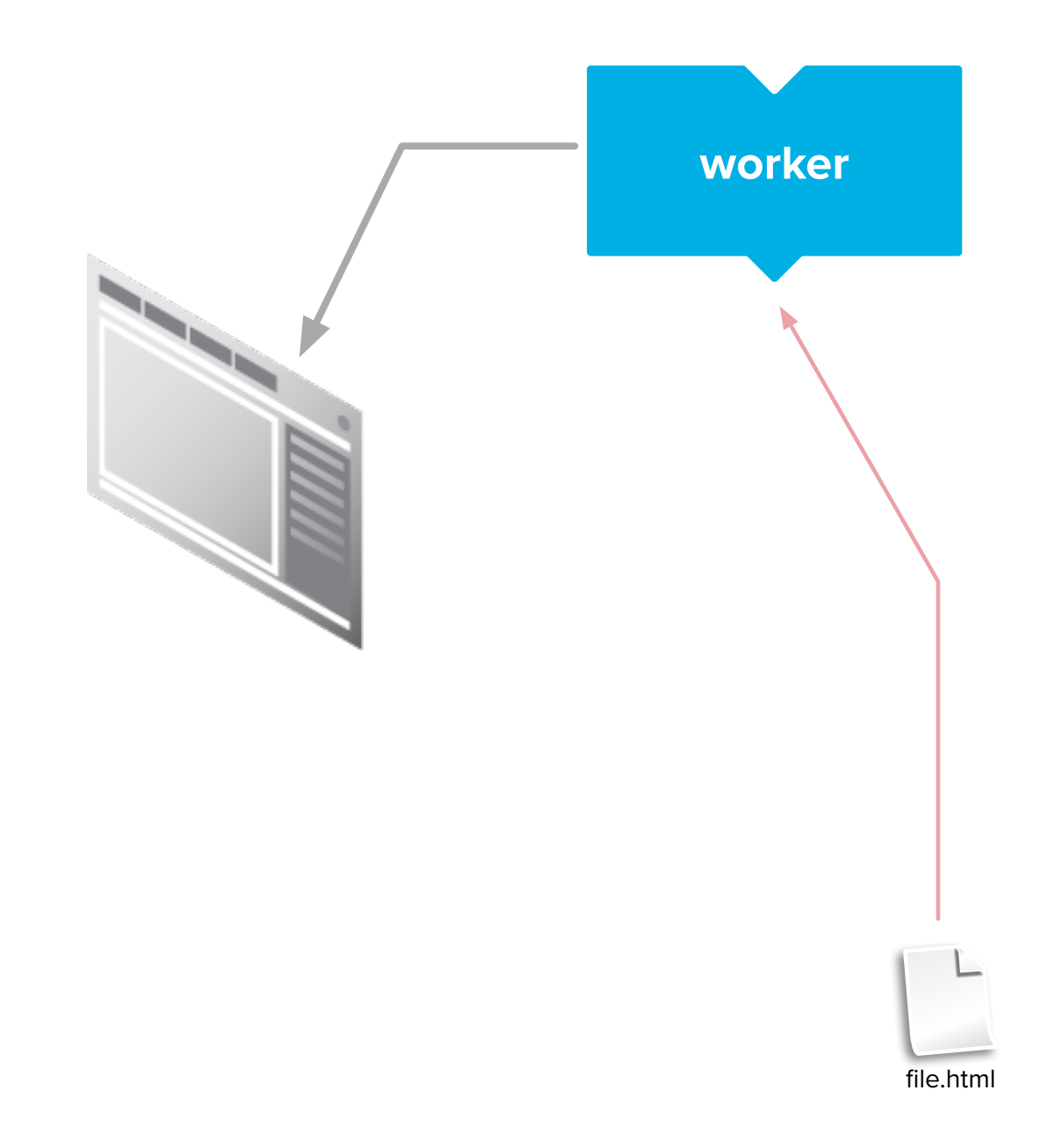

### DYNAMISCHER CONTENT

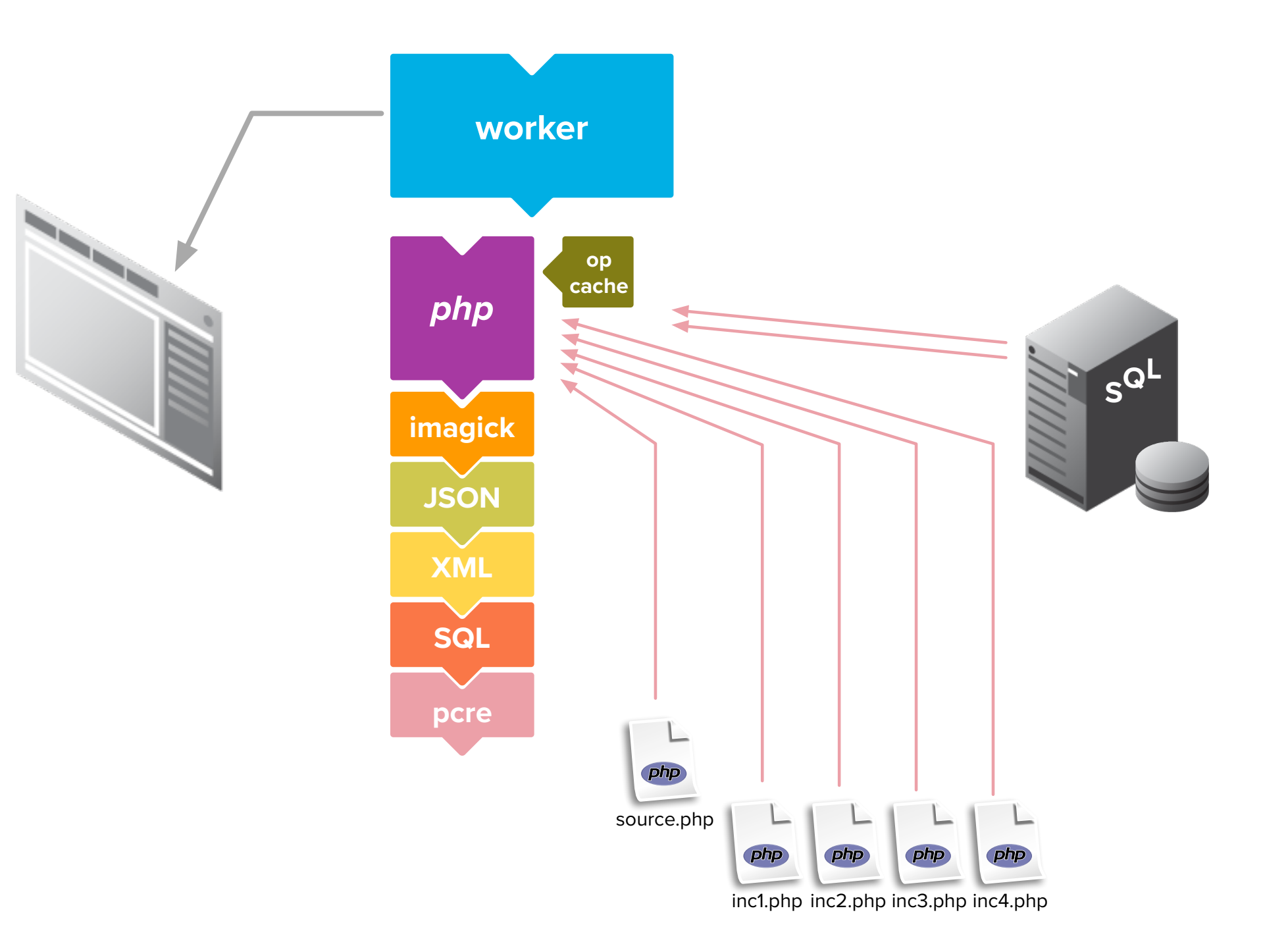

### VORTEILE VON STATISCH

### **- Security**

### **- Antwortzeiten**

- **- keine Datenbank-Abfragen**
- **- keine CPU-Zyklen für Berechnung**
- **- Server-CPU**
	- **- Mehr Ressourcen für mehr Auslieferungen**
- **- Caching**
	- **- Browser-Cache und Proxies brauchen keine Magie um zu entscheiden ob bereits vorhandene Inhalte noch aktuell sind**
- **- Skalierbarkeit**
	- **- Statische Files können parallel auf vielen Servern liegen und von dort ausgeliefert werden**
	- **- Keine Abhängigkeit an Software-Versionen auf dem Server**

## ABER NICHT ALLES STATISCH?

NUR DYNAMISCHE INHALTE MÜSSEN DYNAMISCH ERZEUGT WERDEN

### DYNAMISCHE ELEMENTE

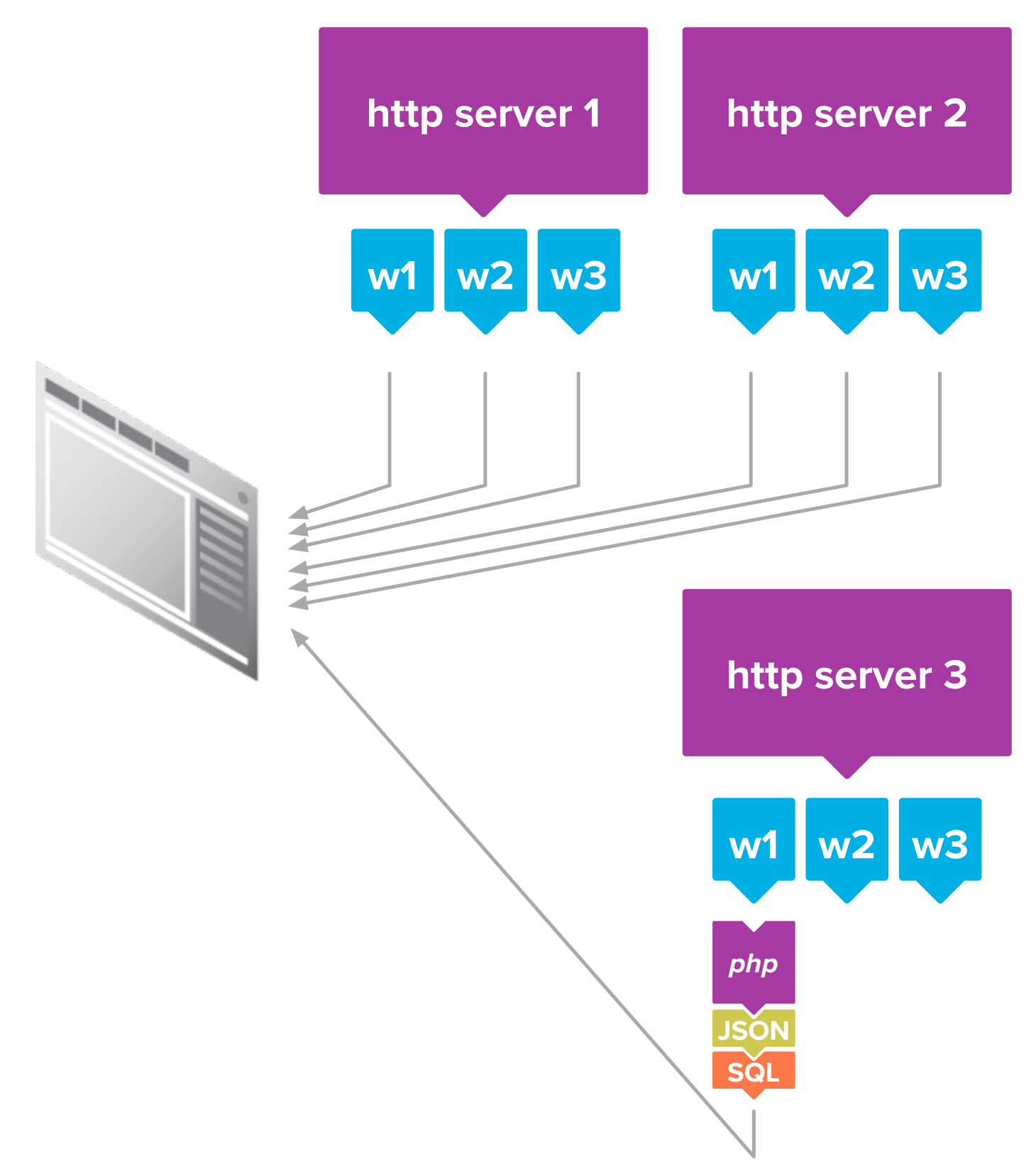

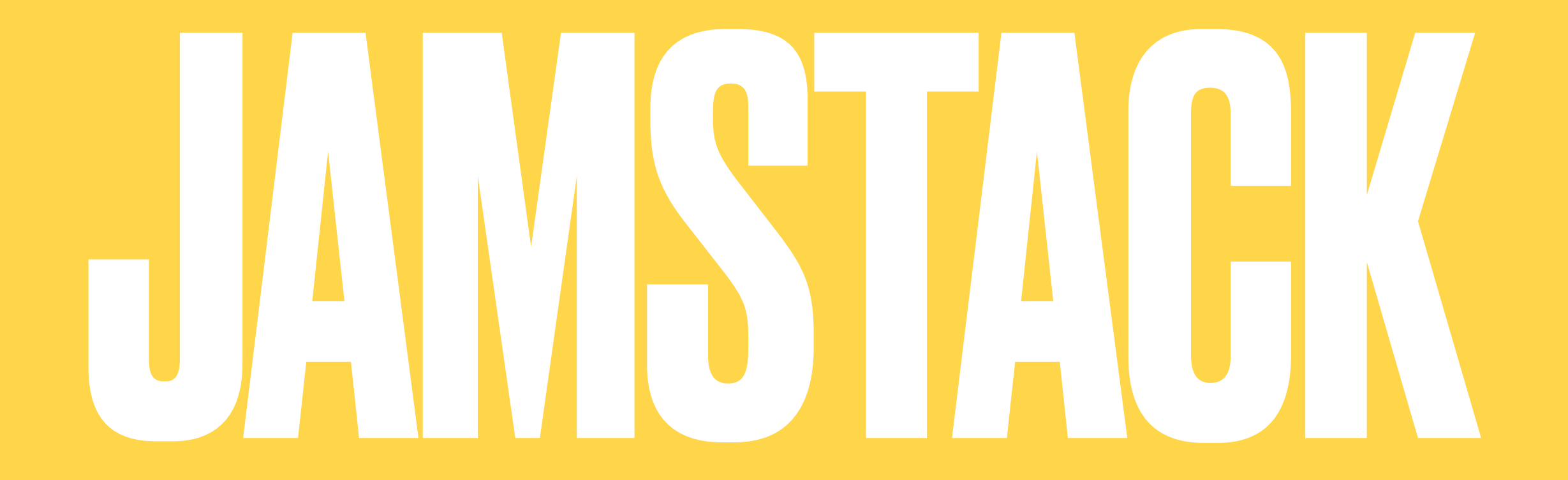

JAVASCRIPT, APIS UND MARKUP

### JAMSTACK WEBSITE/APP

- **- Daten und Darstellung werden getrennt**
- **-Input wird von der "Hauptseite" verarbeitet und in eine Darstellung für den Nutzer umgewandelt**
- **- Große Teile des States einer Webseite/Formularverarbeitung können im Browser gehalten werden und müssen nicht umständlich über Cookies oder URL-Rewriting mit dem Server ausgetauscht werden**
- **- Nur spezielle unbedingt dynamisch nötige Daten einer Webseite werden dynamisch angefordert und geliefert**
- **- Daten werden in einem Roh-Format geliefert (z.B. JSON oder XML)**
	- **- Daten können potentiell auch wieder in einfachen Flat-Files stehen (z.B. News-Artikel, Kalender-Einträge) und brauchen somit nicht zwingend eine SQL-artige Datenbank oder ein programmiertes Backend**

### JAMSTACK

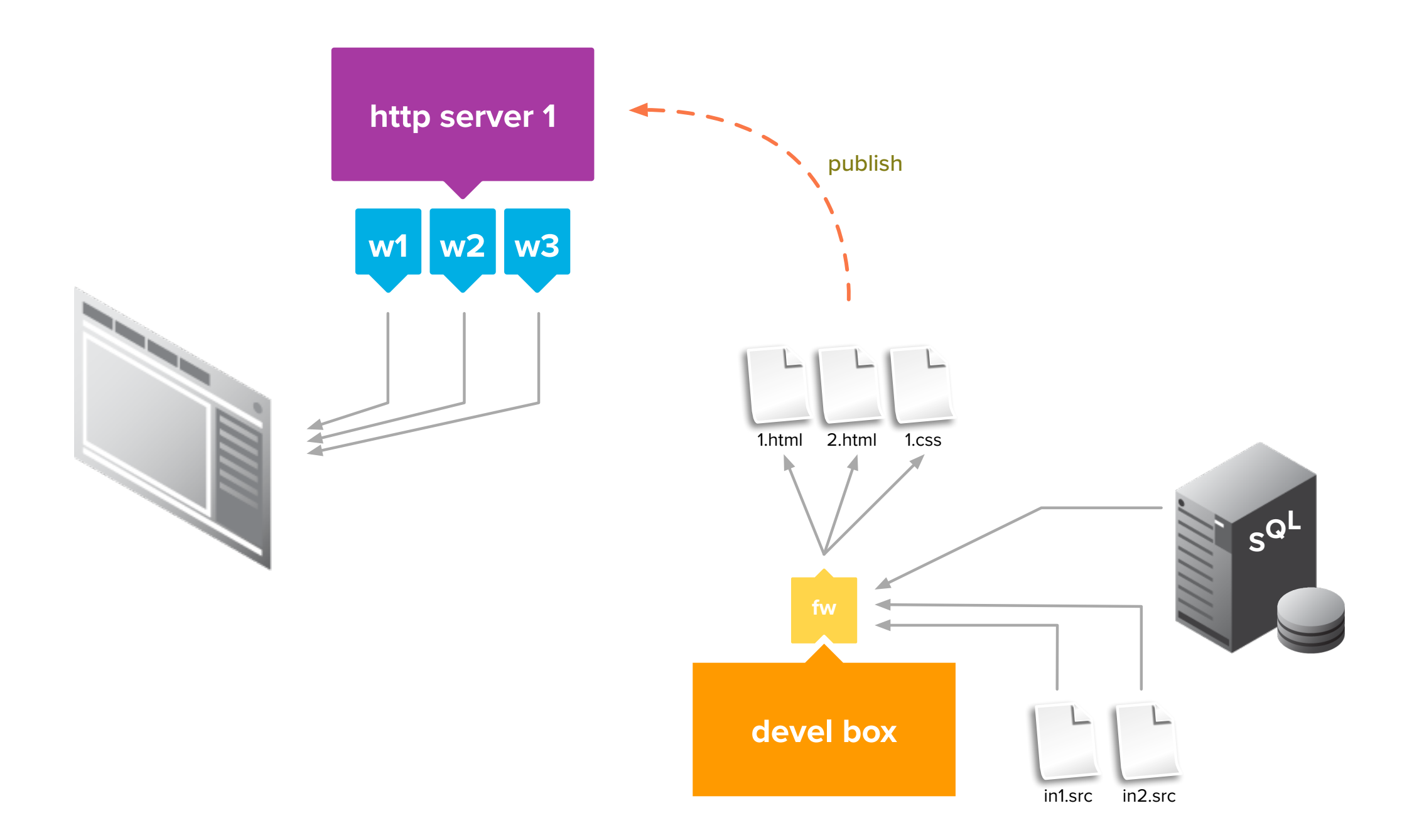

### JAMSTACK

**- JAMstack ist prinzipiell ein Konzept und keine Technologie (Begriff geprägt durch Netlify)**

- **- Skalierbarkeit durch überall identische statische Daten**
- **- unabhängig vom Hoster**
- **- Trennung von Daten und Design**
- **- Reaktive Webseiten durch Anwendung im Browser möglich**
- **- schnellere Ladezyklen (potentiell keine Seitenwechsel/ Nachladen von Seiteninhalten nötig)**
- **- einfache Versionierung der Webseiten**

### JAMSTACK UND CDN

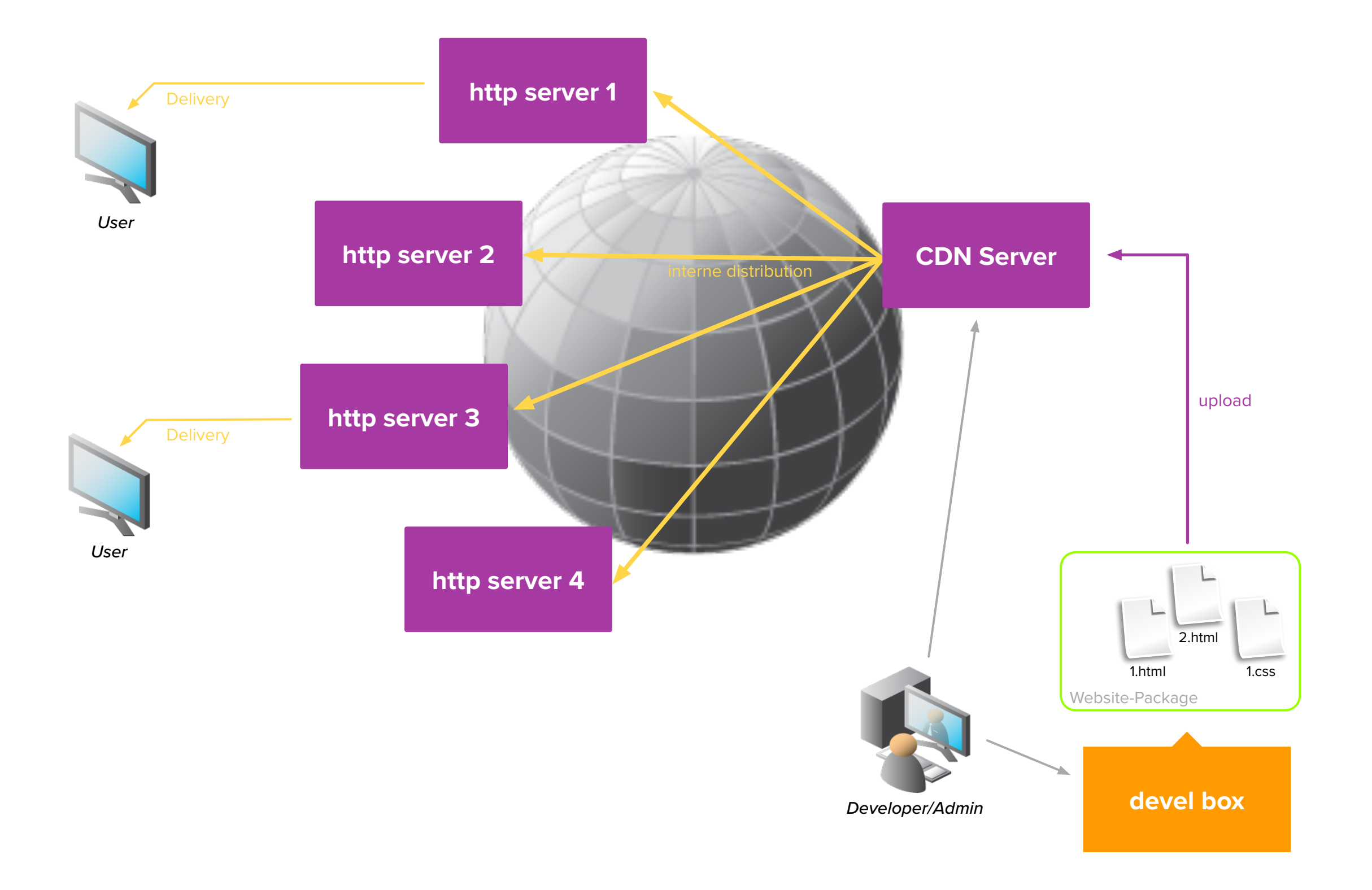

### LAMP UND EDGE CACHING

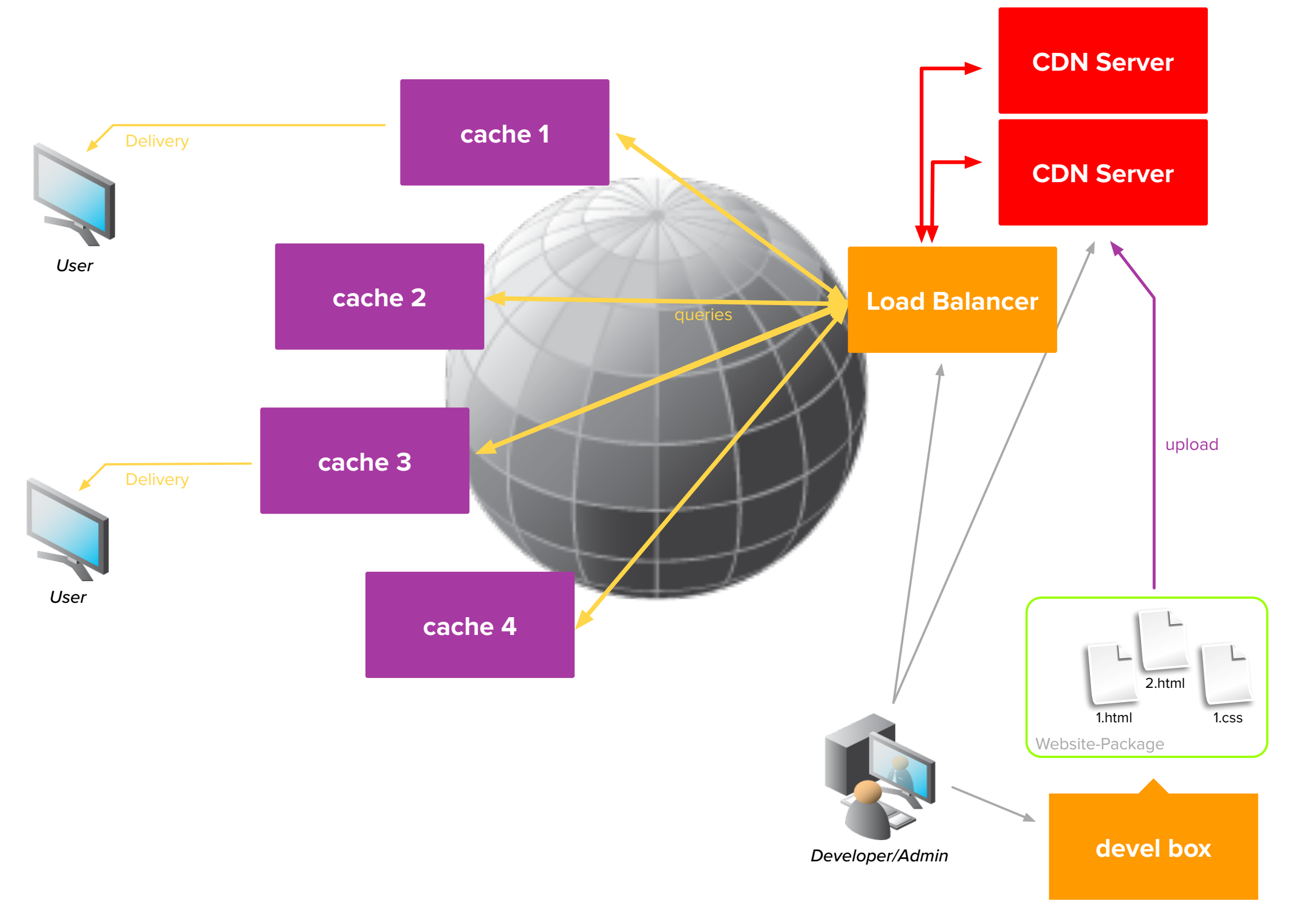

### CDN UPLOAD

- **- Theoretisch sind viele Upload-Techniken möglich**
- **- Viele JAMstack focused CDN bieten nur noch GIT an**
	- **- CDN hat direkten Zugriff auf GitHub/GitLab/Bitbucket/Azure DevOps Repositories und holt sich Daten aus dem Verwaltungssystem**
	- **- Deploy/Publish kann optional automatisch nach GIT push gestartet werden**
	- **- CDN kann vor einer Veröffentlichung auch eine Vorschau auf einer Preview-URL bereitstellen**
- **- Einige CDN Anbieter können die Webseite direkt aus den JAMstack Sourcen bauen**
	- **- Erkennen ob eine Webseite den jeweiligen Stack-Standards entspricht oder nur auf dem Rechner des Entwickler/Designers gebaut werden kann**
	- **- Erlaubt einfachere Fullstack-Anwendungen**
	- **- Erzeugt wieder eine potentielle Abhängigkeit auf Anbieter mit diesem Feature-Set**

## WIE MACHT MAN DAS?

MIT DIESEM JAMSTACK

### JAMSTACK FRAMEWORKS

### **- REACT**

- **- 40.14% beliebtestes front-end framework**
- **- bei facebook entwickelt und 2011 erstmals für deren Newsfeed eingesetzt**
- **- an XML angelehnte Template-Sprache zur Deklaration von Komponenten**

### **- ANGULAR**

- **- 22.96% zweitbeliebtestes front-end framework**
- **- wird angeführt von Google durch eine Software-Community entwickelt**
- **- basiert auf TypeScript**
- **- Hauptfokus auf mobilen Anwendungen**

### **- VUE**

**- …**

**- 18.97% drittbeliebtestes front-end framework**

### VUE

- **- Fokus auf Single-Page Web-Anwendungen**
- **- Einfacher zu erlernen als Angular oder REACT**
- **- Entwickelt von Evan You in 2014 (Erscheinungsdatum) mit dem Ziel mächtig aber leichter und unkomplizierter als Angular zu sein**
- **- Ein- und Ausgaben können direkt an Datenquellen gebunden werden ohne z.B. jQUERY zu benötigen**
	- **- 40.14% beliebtestes front-end framework**
	- **- bei facebook entwickelt und 2011 erstmals für deren Newsfeed eingesetzt**
	- **- an XML angelehnte Template-Sprache zur Deklaration von Komponenten**
- **-Instanzen von VUE-Anwendungen können mit Komponenten gefüllt werden, welche sich baumartig verschachteln lassen**

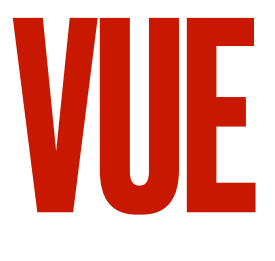

**- Frameworks, die auf VUE aufsetzen**

- **- Nuxt**
- **- Vuetify**
- **- Gridsome**
- **- VuePress**
- **- Viele VUE Komponenten und Plugins verfügbar**
	- **- vuetify: vorgefertigte Komponenten um Design-Arbeit zu sparen**
	- vue-bootstrap: um das Design- und Komponentenframework "Bootstrap" **mit Vue zu verheiraten (boostrap-vue-next für nuxt)**
	- **- vorgefertigte Komponenten um Bilder-Gallerien zu erzeugen**
	- **- vorgefertigte Komponenten zur Abfrage von Datenquellen**

### FINDET MAN VUE IN FREIER WILDBAHN?

EINE KLEINE AUSWAHL

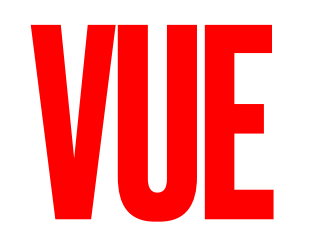

### **THE INTERRUPTERS HANABIE** 4) KVEL **ERTAK** YÐA ⊛ s  $\vee$  DE

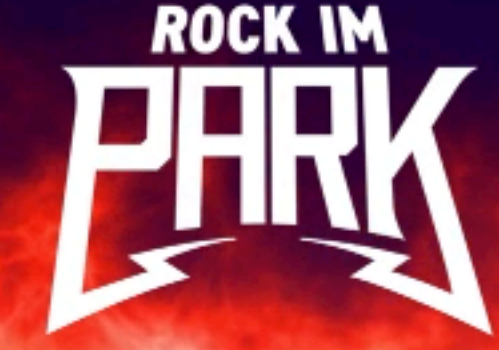

JUNE 7-9, 2024 **NÜRNBERG** 

[FRI, JUNE 7]

### GREENDAY BROILERS  $\frac{1}{10}$

### **BABYMETAL · BAD OMENS · ELECTRIC CALLBOY**

311 · AGAINST THE CURRENT · ANTILOPEN GANG · DOGSTAR · DONOTS JAZMIN BEAN · KVELERTAK · L.S DUNES · PENDULUM · PINKSHIFT ROYAL REPUBLIC · SCHIMMERLING · TEAM SCHEISSE · THE INTERRUPTERS THE LAST INTERNATIONALE · THE SCRATCH · TRETTMANN · UNDEROATH

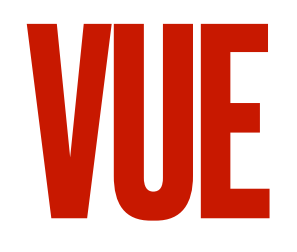

### **- GitLab**

### **- Nintendo**

**-(MyNintendo: für das Rewards-Programm)**

### **- Adobe**

**-(Behance: Nutzer-Showcase)**

### **- Xiaomi**

### **- BMW**

**-(für den Wagen-Konfigurator)**

### GANZ KURZ NOCH…

### **- Node.js**

- plattformübergreifende JavaScript-Laufzeitumgebung

### **- npm**

- -(früher: Node Package Manager)
- über das NPM Registry wird ein Archiv von JavaScript-Paketen bereitgestellt das mehr als 350.000 Komponenten beinhaltet (das Repository wird von npm, Inc. betrieben, welche seit 2020 GitHub gehört [Microsoft])

### **- yarn**

- JavaScript Package Manager
- 2016 von einem facebook-Mitarbeiter entwickelt
- Wird in Zusammenarbeit von Meta, Expo.dev, Google und Tilde gepflegt

### **- router**

- mapping von URL auf Template und View, mehrere URLs können den gleichen View und/oder das gleiche Template verwenden

### **- view**

- Eine Ansicht/Darstellung von einer oder mehreren Komponenten

### **- Page**

- Eine einzelne (Unter-) Seite mit potentiell eigener URL

### ERSTE SCHRITTE

 $\bullet\bullet\bullet$ 

joerg@web1[~] 127>

web1

 $\Sigma$  361

### PUBLISH

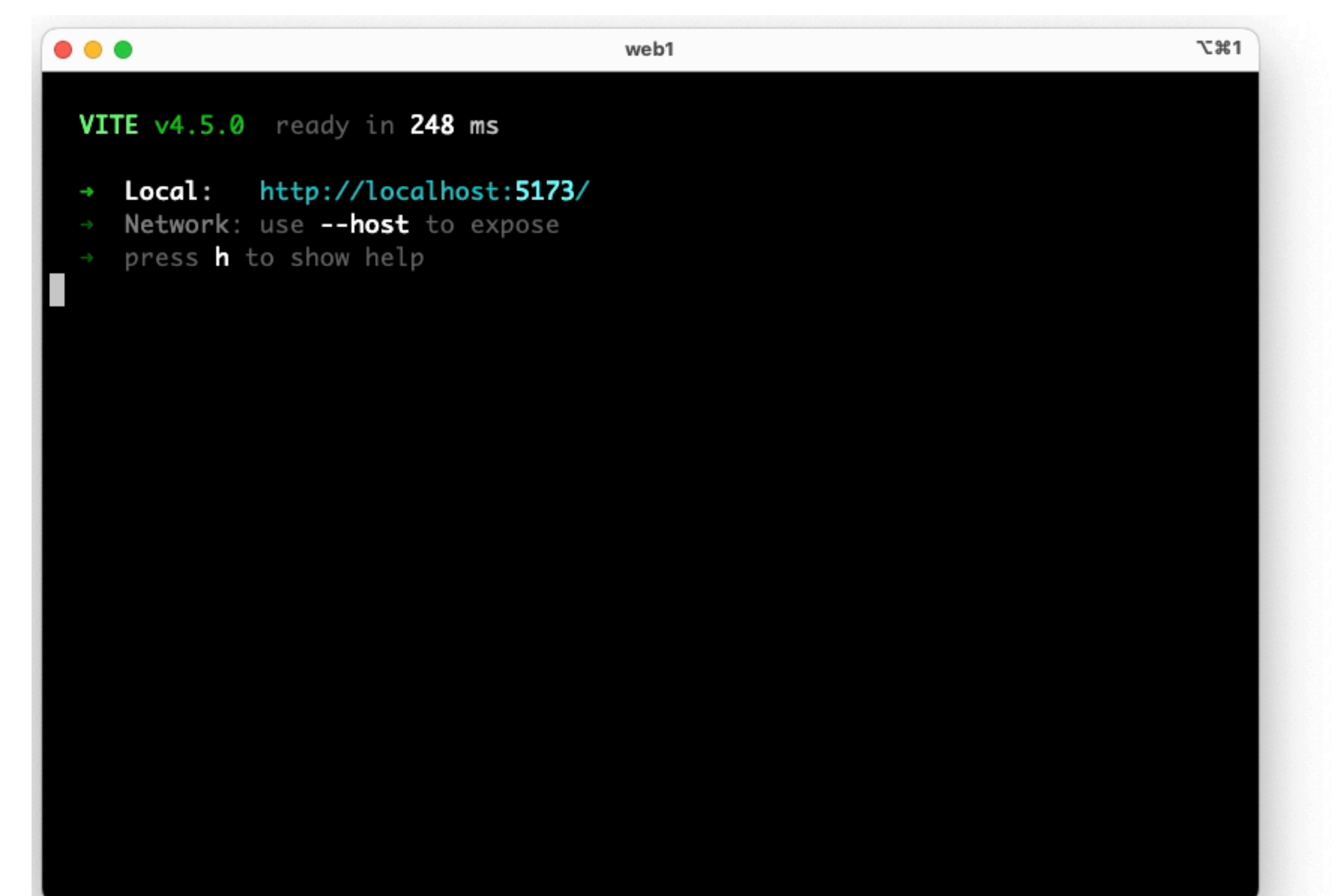

### KONGRESS BEISPIEL **VUE**

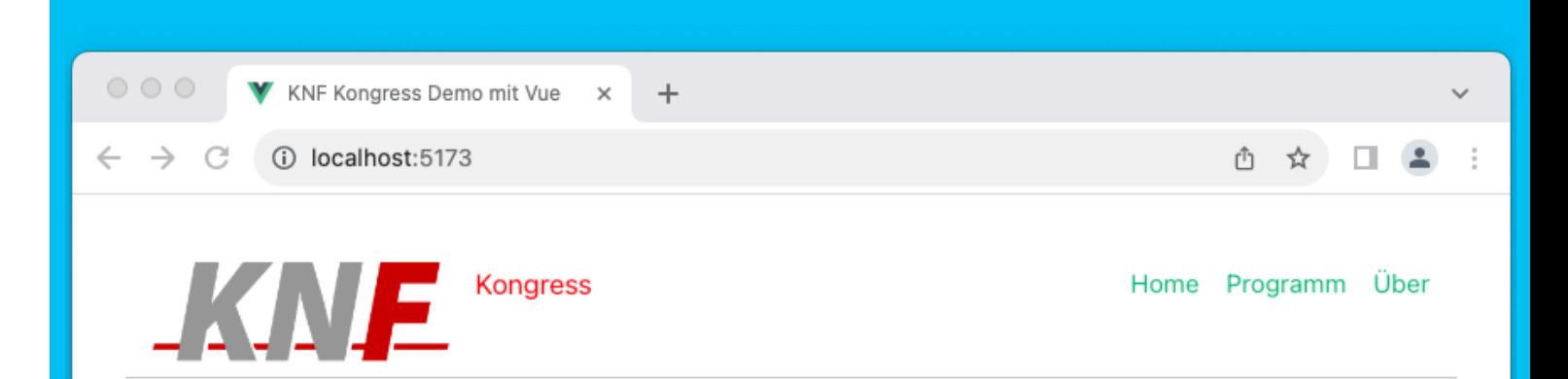

### **III** Vortragsfolien

Der KNF stellt zu den meisten Vorträgen zeitnah die jeweiligen Foliensätze zum Download bereit.

### ዅ Treffpunkt

Wie in den letzten Jahren findet die Präsenzveranstaltung in den Räumlichkeiten des PARKS in Nürnberg statt.

### 몽 Online

Alle Vorträge sind auch über die Online-Meeting-Infrastruktur des KNF e.V. zugänglich. Für den Zugang ist eine vorherige Registrierung erforderlich.

### $\mathbf{L}$  Verpflequng

### APP.VUE

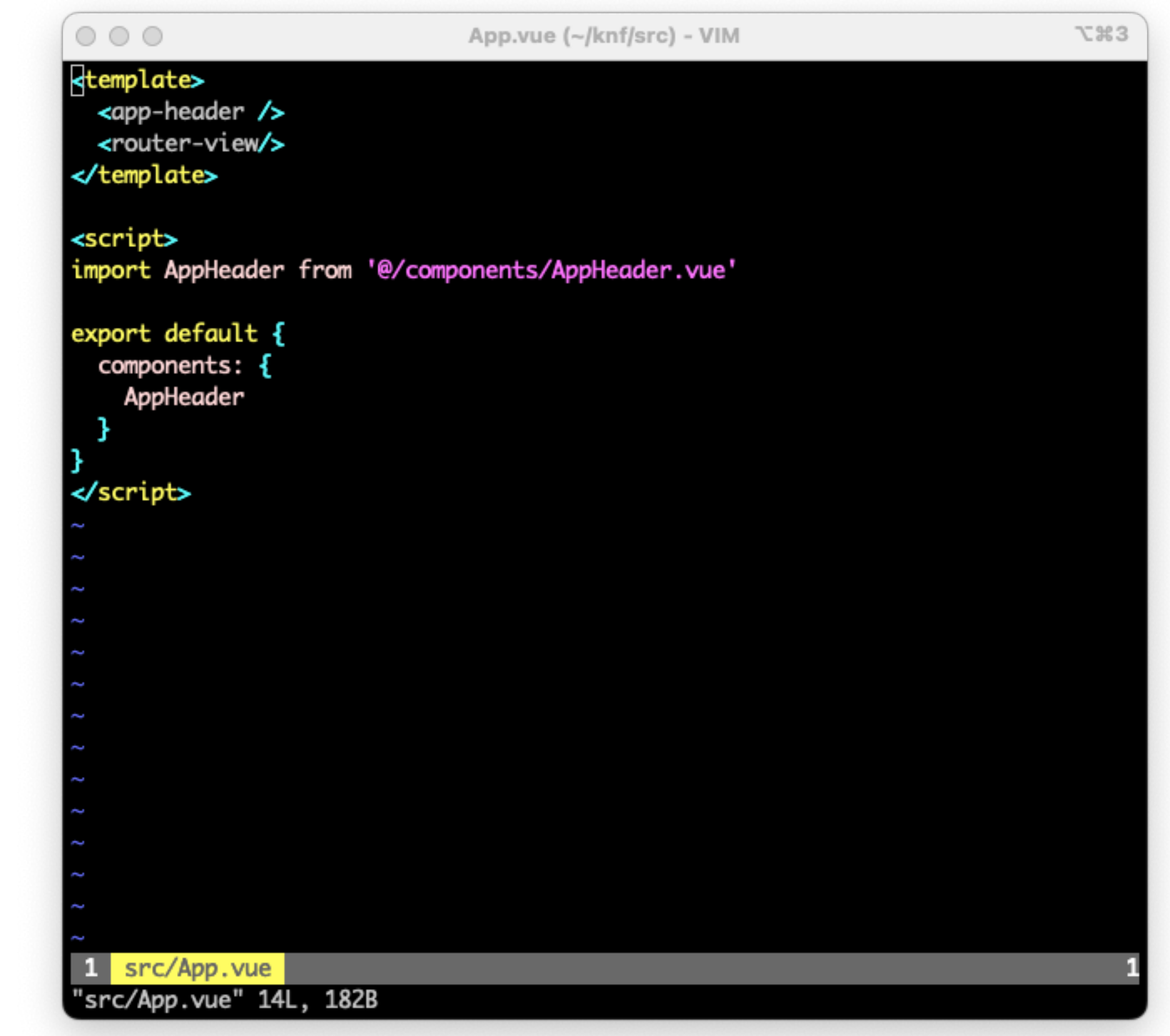

### APPHEADER.VUE

```
000AppHeader.vue (~/knf/src/components) - VIM
                                                                               7.363
dtemplate>
  <header>
    <img alt="Vue logo" src="../assets/knf-logo-313x107.png" height="60">
    <p class="kongress">Kongress</p>
    <nav><sub>u</sub></sub>
        <li><router-link to="/">Home</router-link></li>
        <li><router-link to="/program">Programm</router-link></li>
        <li><router-link to="/about">Uber</router-link></li>
      \langle/ul>
    \lt/nav>
  </header>
</template>
<style lang="scss">
 header {
    display: flex;
    border-bottom: 1px solid #ccc;
    padding: .5rem 1rem;
    p {
      margin-left: 1rem;
    Ŧ
    .kongress {
            color: #ff0000;
            font-size: 110%;
 1 src/components/AppHeader.vue
"src/components/AppHeader.vue" 43L, 764B
```
### ROUTER

```
000index.ts (~/knf/src/router) - VIM
                                                                            T % 3
import { createRouter, createWebHistory } from 'vue-router'
import HomeView from '../views/HomeView.vue'
import ProgramView from '../views/ProgramView.vue'
const router = createRouter(\{history: createWebHistory(import.meta.env.BASE_URL),
 routes: [
    ł
      path: '/',
     name: 'home',
      component: HomeView
   },
    ł
      path: '/program',
     name: 'program',
      component: ProgramView
    },
      path: '/about',
     name: 'about',
     // route level code-splitting
     // this generates a separate chunk (About. [hash].js) for this route
      // which is lazy-loaded when the route is visited.
      component: () => import('../views/AboutView.vue')
 L
)1 src/router/index.ts
"src/router/index.ts" 29L, 727B
```
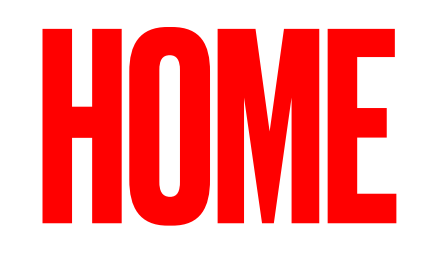

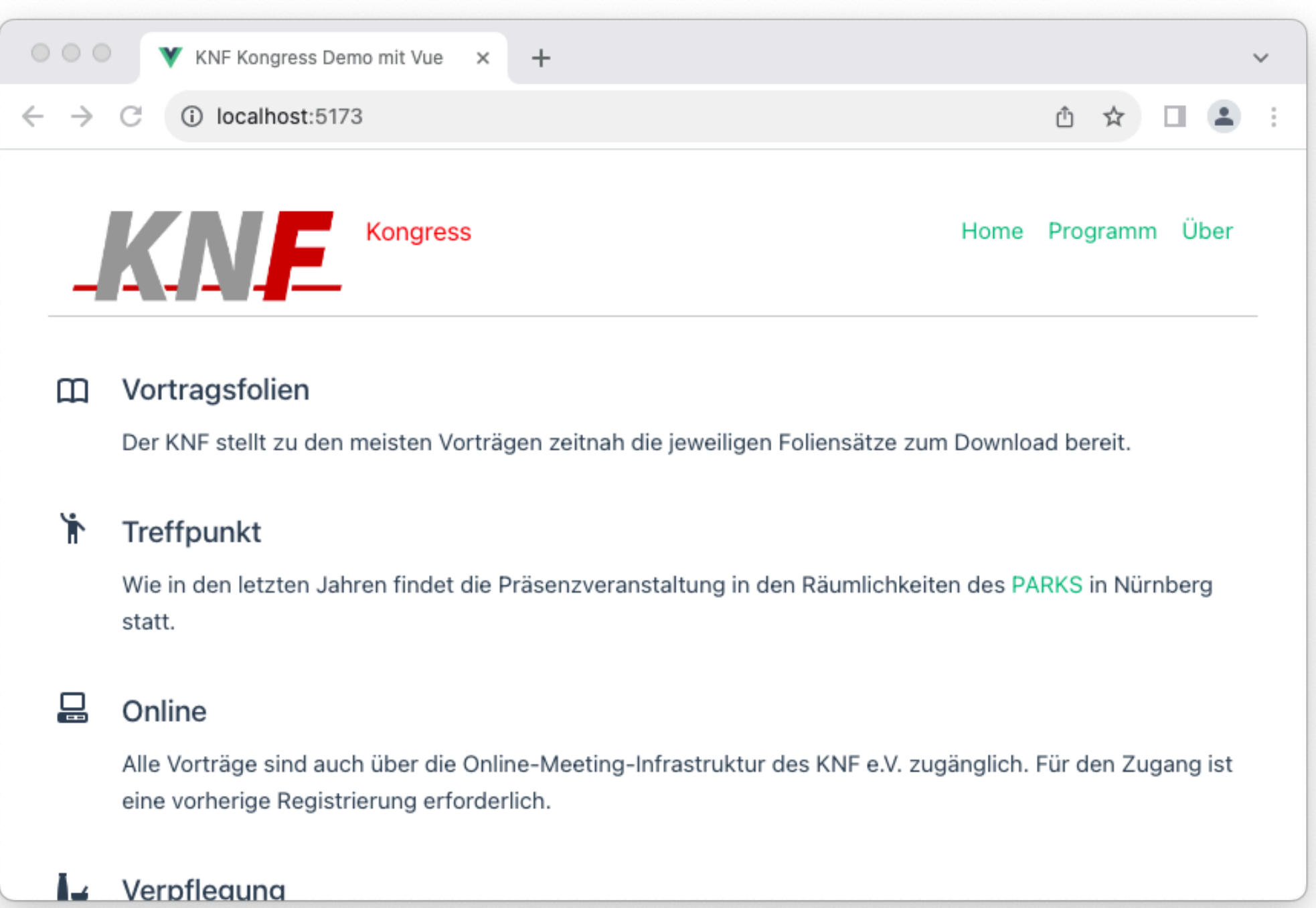

### **PROGRAMM**

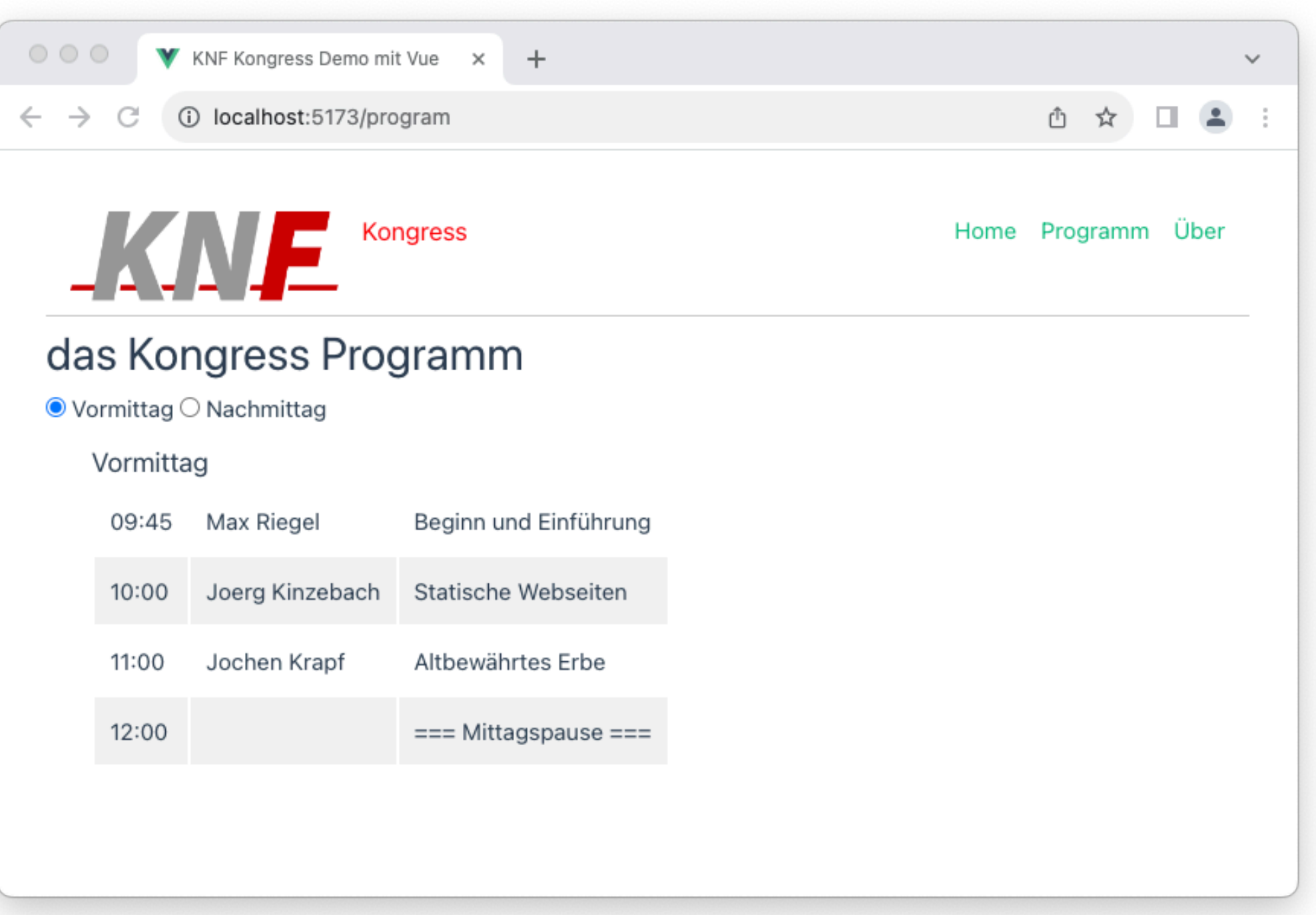

### PROGRAMVIEWWIF

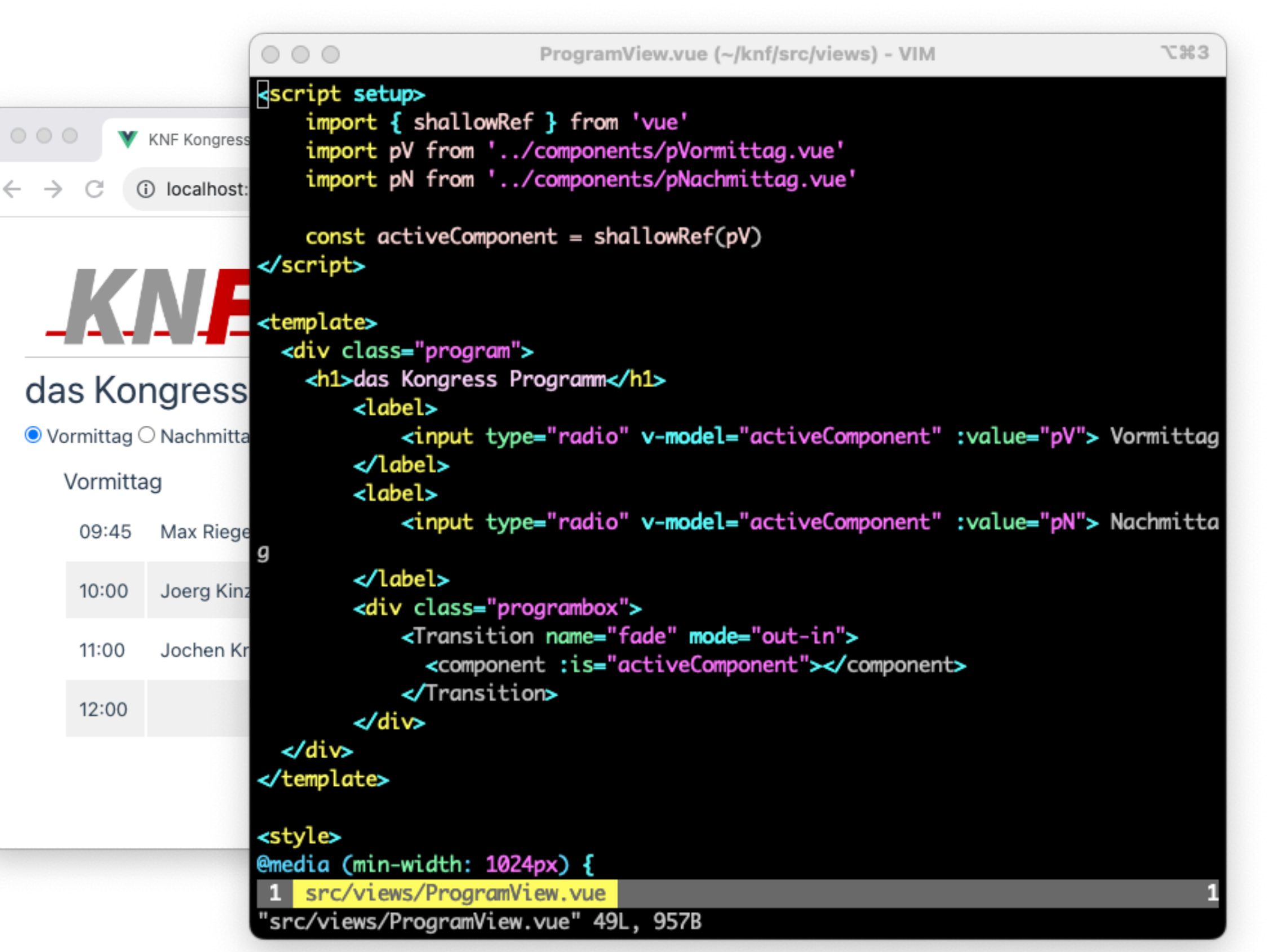

### PROGRAMCOMPONENT

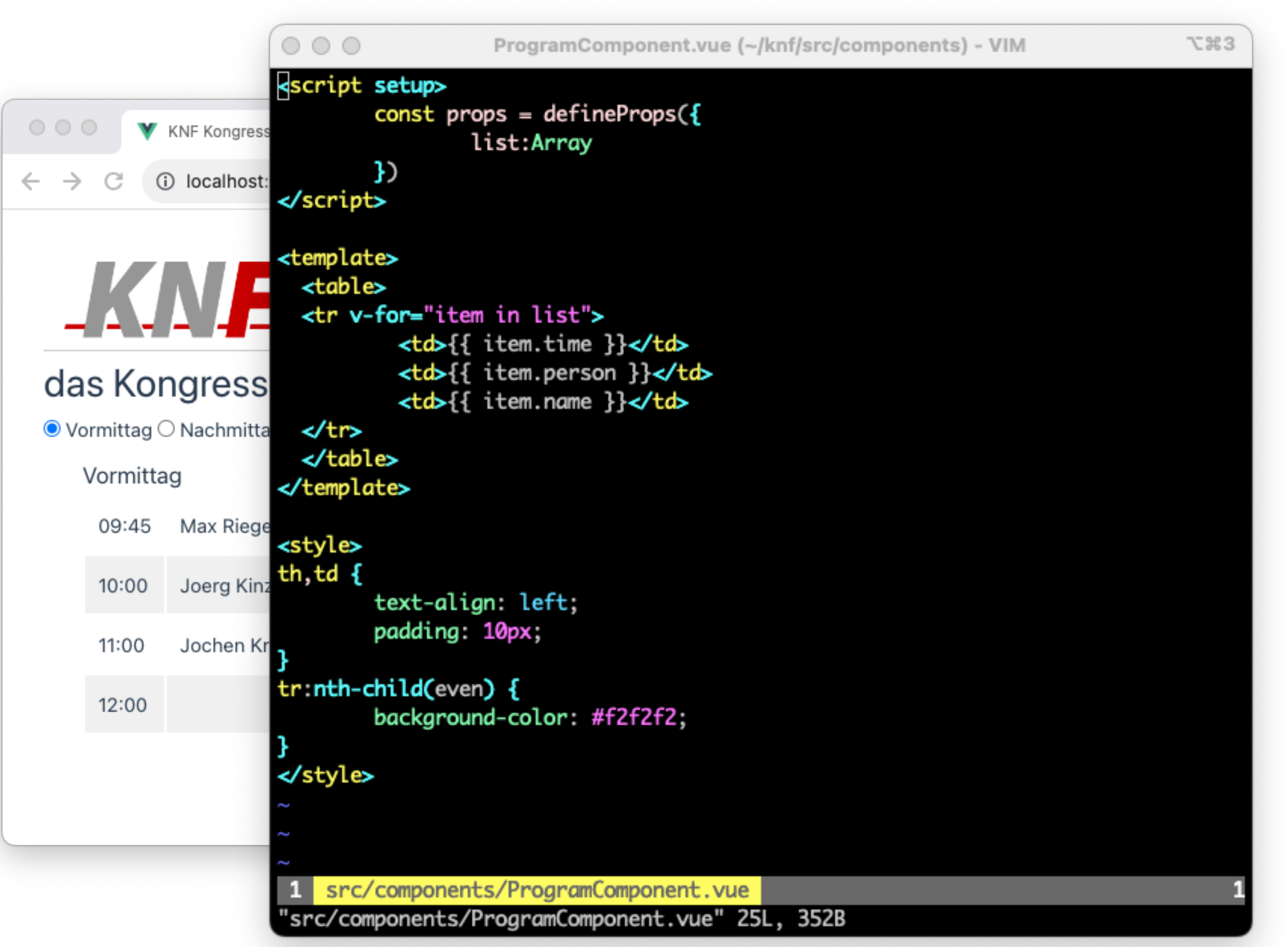

### PVORMITTAG.VUE

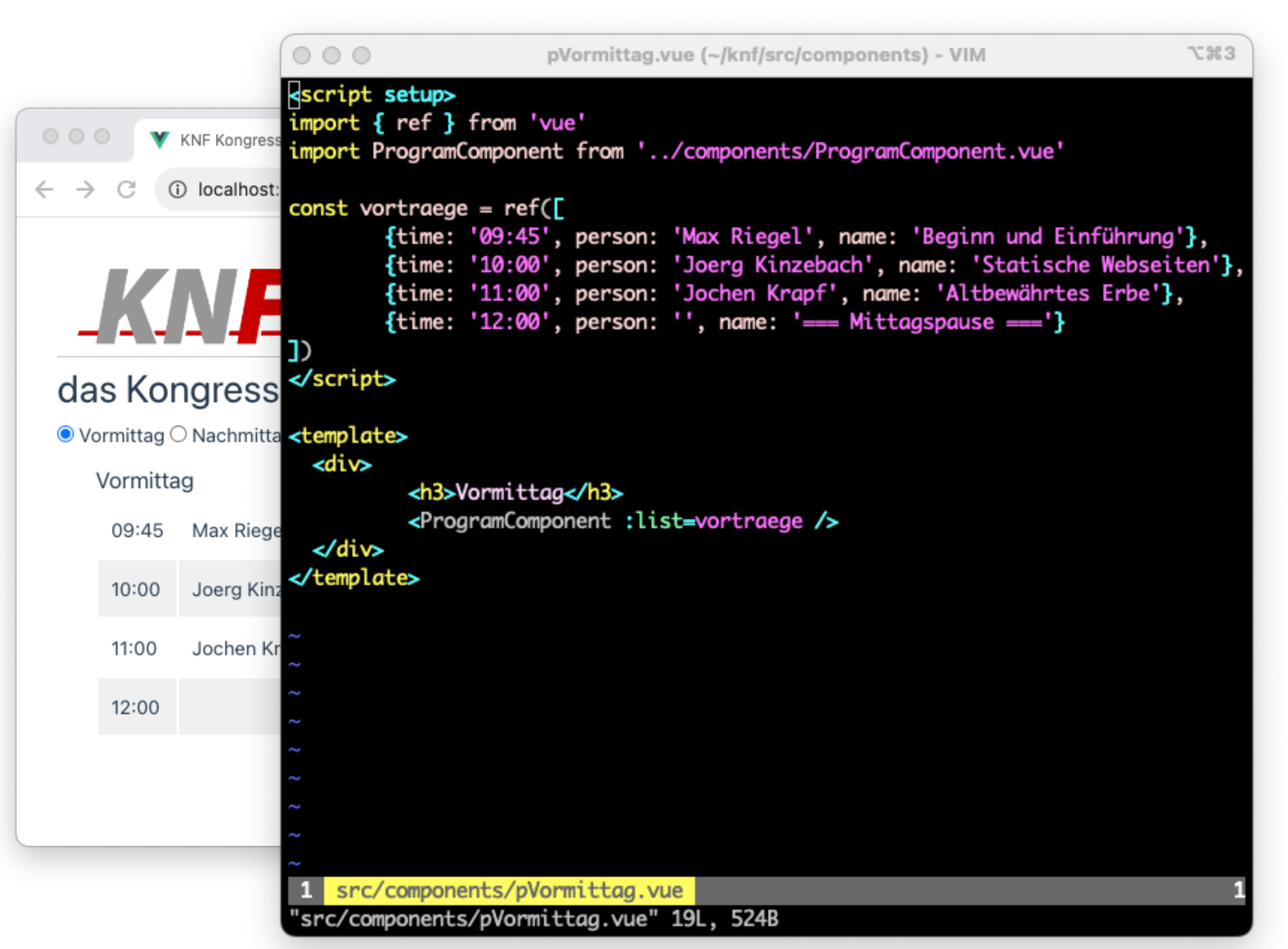

### ERGEBNIS

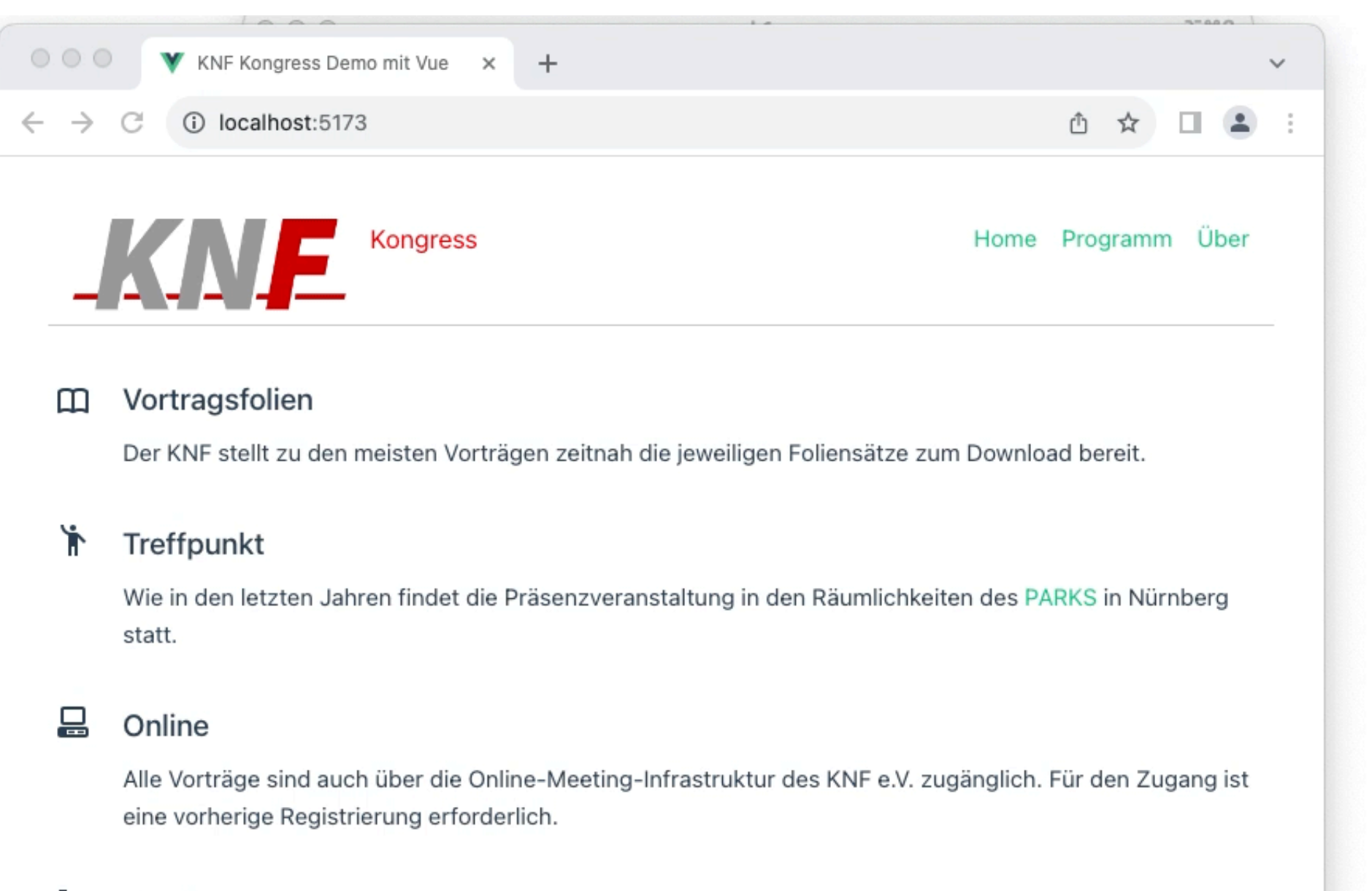

Verpfleauna

### DEPLOY/PUBLISH

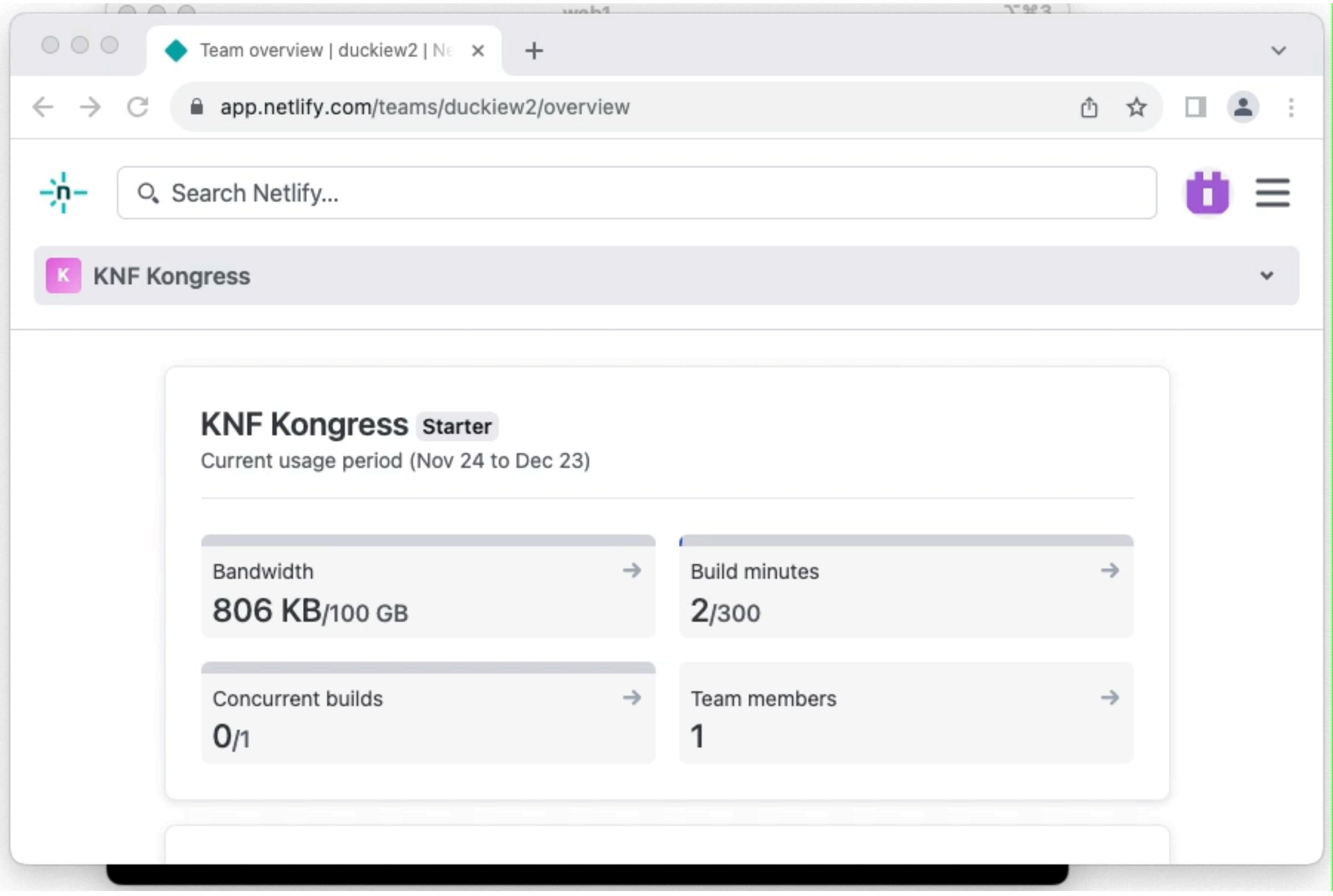

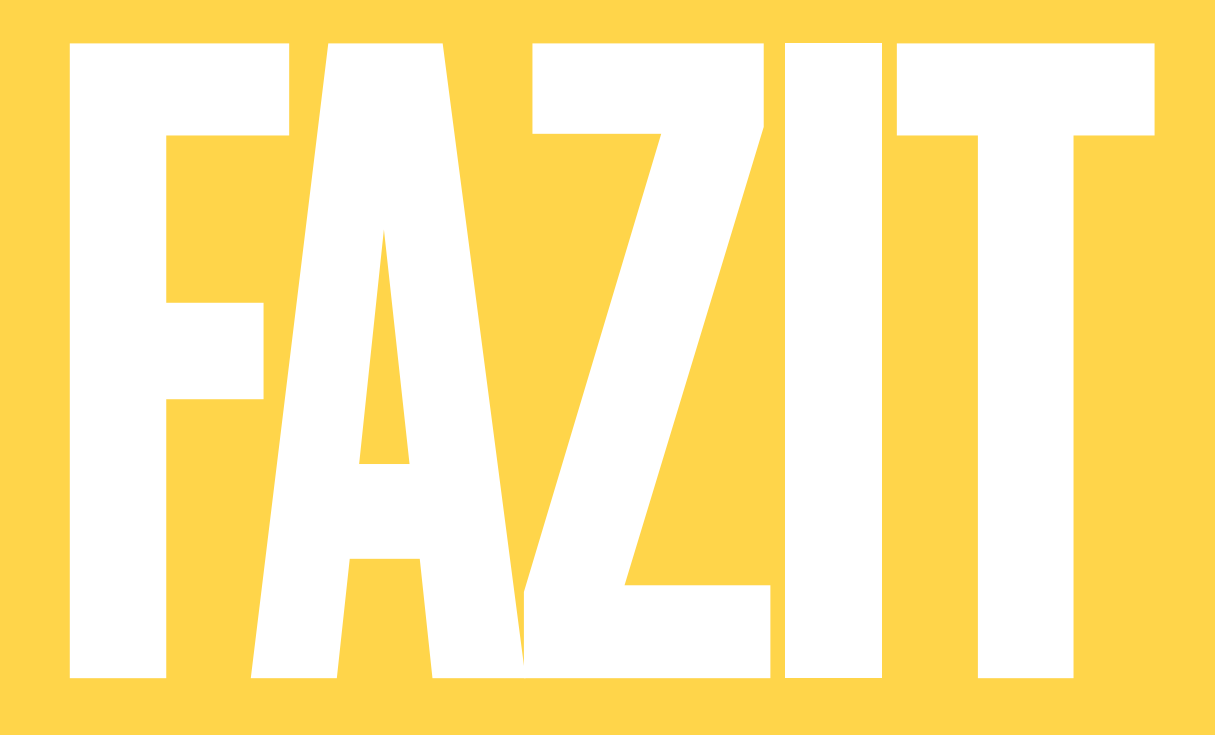

PERSÖNLICHES

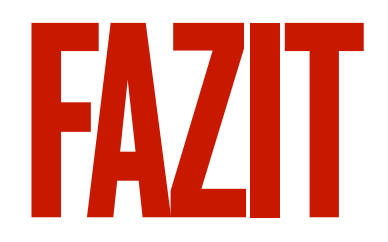

### **- Lernkurve entspricht nicht dem "in 5 Minuten läuft die Website"**

### **- nacktes Vue erzeugt erstmal SPA und/oder SSR (fullstack)**

- praktische zum Spielen oder für echte APP-Anwendungen, aber nicht so geschickt für Websites da nicht SEO-tauglich

### **- um SSG zu erzeugen entweder Plugins nötig oder gleich ein übergeordnetes Framework**

- vike / vite-ssg (Plugin für SSG)
- Astro

### **- VuePress**

-Inhalte werden primär über Markdown erstellt

### **- Nuxt**

- kann per Config SSG erzeugen
- macht Router-Konfiguration überflüssig

### **- ein Grafik-Framework (bootstrap, material-design, …) ist praktisch**

- Integration jedoch teilweise frickelig, Plugins im Allgemeinen haben teils Abhängigkeiten, die sich beissen mit anderen Plugins oder bestimmte Versionen von Vue oder Nuxt

### **- Aber man kann Hilfe im Netz finden, anders als bei selbstgestricktem!**

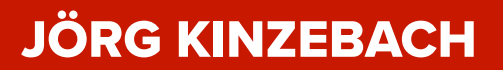

### FRAGEN?

### LINKSAMMLUNG

**- Vue**

**<https://vuejs.org>**

**- Nuxt**

**<https://nuxt.com>**

**- bootstrap-vue-next**

**<https://github.com/bootstrap-vue-next/bootstrap-vue-next>**

**- VuePress**

**<https://vuepress.vuejs.org>**

**- netlify**

**<https://netlify.com>**

**- Vercel**

**<https://vercel.com>**

**- VuePress**

**<https://vuepress.vuejs.org>**

### BEGRIFFSERKLÄRUNGEN

- **Vite** lokaler Development Server, genutzt vom Vue und React Projekt. Hat eingebauten Support für SSR.
- **SSR** Server-side Rendering. Die Ansicht einer Anwendung wird auf dem Server gerendert und an den Browser ausgeliefert
- **SPA** Single-Page Application. Eine Web-Anwendung die interaktiv mit dem Nutzer agiert und dabei eine einzelne Webseite mit neuen Daten füllt und neu rendert.
- **SSG** Server Side Generation. Eine bereits Vorgenerierte "statische" Seite erzeugt die Web-Anwendung, alle Clients laden das gleiche bereits erzeugte HTML und Javascript und führen dann den Hydrate durch
- **MPA** Multi-Page Application. Eine klassische Web-Anwendung, die von Seite zu Seite springt um Inhalte nachzuladen.
- **SEO** Search Engine Optimization
- **Hydrate** Eine Web-Applikation lädt dynamisch Inhalte nach um sich selbst korrekt und später neue Inhalte darstellen zu können
- **Router** Element einer SPA, die ein Mapping von Sub-URLs auf Views/Pages herstellt
- **TypeScript** Erweiterung von JavaScript
- **SASS** Syntactically Awesome Stylesheets, ein CSS-Präprozessor mit Variablen, Schleifen und Erweiterungen, die CSS nicht selbst beinhalten
- **SCSS** SassyCSS, eine Erweiterung bzw. verbesserte Version von SASS
- **CDN** Content Delivery Network/Content Distribution Network - ein meist regional verteilter Auslieferungsdienst von Inhalten

### KNF KONGRESS DEMO

 $000$ **T%3** web1 user@web1[~] 14>git clone https://github.com/duckiew2/kongress.git Cloning into 'kongress'... remote: Enumerating objects: 76, done. remote: Counting objects: 100% (76/76), done. remote: Compressing objects: 100% (57/57), done. remote: Total 76 (delta 23), reused 68 (delta 15), pack-reused 0 Receiving objects: 100% (76/76), 54.12 KiB | 2.35 MiB/s, done. Resolving deltas: 100% (23/23), done. user@web1[~] 15>cd kongress user@web1 [~/kongress] 16>npm install added 281 packages, and audited 282 packages in 4s 76 packages are looking for funding run `npm fund` for details found 0 vulnerabilities npm notice npm notice New major version of npm available! 9.6.3 -> 10.2.4 npm notice Changelog: https://github.com/npm/cli/releases/tag/v10.2.4 npm notice Run npm install -q npm@10.2.4 to update! npm notice user@web1[~/kongress] 17>npm run dev

**- GIT repository:**

**<https://github.com/duckiew2/kongress.git>**

**- Demo auf netlify:**

**<https://kongress2023.netlify.app/>**